# **Installer - Bug #23905**

# **Default ansible\_dir should be ~foreman-proxy**

06/12/2018 01:35 PM - Daniel Lobato Garcia

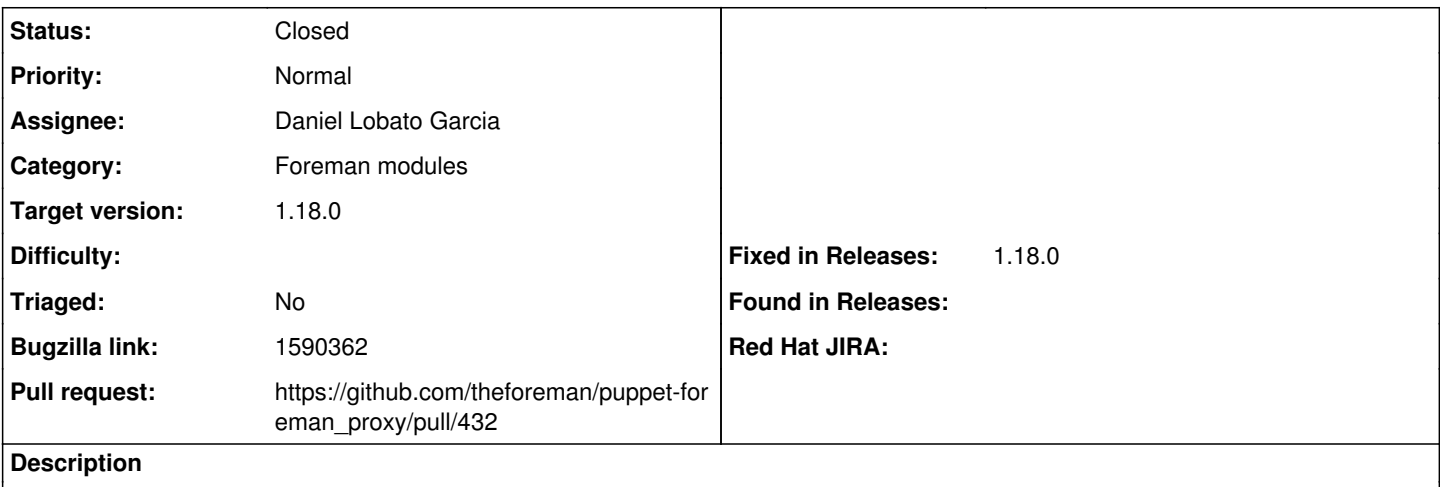

Otherwise, ~foreman-proxy/.ansible.cfg settings are ignored when running Ansible jobs.

# **Associated revisions**

# **Revision 4acf2d6a - 06/16/2018 12:45 PM - Daniel Lobato Garcia**

Fixes #23905 - Use /usr/share/foreman-proxy as ansible\_dir

Using /etc/ansible means that the ~foreman-proxy/.ansible.cfg file we had set up will be ignored. This means the callback is ignored and any other options we might set in /etc/foreman-proxy/ansible.cfg

# **History**

## **#1 - 06/12/2018 01:35 PM - Daniel Lobato Garcia**

*- Project changed from Foreman to Installer*

#### **#2 - 06/12/2018 01:37 PM - Daniel Lobato Garcia**

*- Category set to Foreman modules*

#### **#3 - 06/12/2018 01:38 PM - Daniel Lobato Garcia**

*- Bugzilla link set to 1590362*

# **#4 - 06/12/2018 01:44 PM - Ewoud Kohl van Wijngaarden**

IMHO it should be configurable. Ideally we can change it to /etc/foreman-proxy/ansible in production for configs and /var/lib/foreman-proxy/ansible for state. Currently we do this via symlinks in RPMs but that's a bit ugly IMHO.

#### **#5 - 06/12/2018 01:53 PM - The Foreman Bot**

- *Status changed from New to Ready For Testing*
- *Assignee set to Daniel Lobato Garcia*
- *Pull request https://github.com/theforeman/puppet-foreman\_proxy/pull/432 added*

# **#6 - 06/12/2018 02:06 PM - Daniel Lobato Garcia**

It's configurable already, both in the installer or manually changing /etc/foreman-proxy/settings.d/ansible.yml. The issue is really just about the default value

# **#7 - 06/12/2018 05:44 PM - Marek Hulán**

I think the suggested change is valid and already an improvement to current state. Even though config should not live in /usr, that's how we configure foreman-proxy user home and that is where ansible searches for its config. Opening a refactoring issue for later split would be good, but we'd need to handle upgrade path too. Sounds big for something we'll require for 1.18

#### **#8 - 06/16/2018 01:01 PM - Anonymous**

- *Status changed from Ready For Testing to Closed*
- *% Done changed from 0 to 100*

Applied in changeset [puppet-foreman\\_proxy|4acf2d6a073e43c1501bf78f986fee6dea917c68.](https://projects.theforeman.org/projects/puppet-foreman/repository/puppet-foreman_proxy/revisions/4acf2d6a073e43c1501bf78f986fee6dea917c68)

# **#9 - 07/12/2018 02:06 PM - Ewoud Kohl van Wijngaarden**

- *Target version set to 1.18.0*
- *Triaged set to No*
- *Fixed in Releases 1.18.0 added*